## **(1) Matrizen**

Ziel dieses Seminar ist es, die Matrizenrechnung in **R** anhand der in der Vorlesung diskutierten Beispiele nachzuvollziehen und optional weitere Übungsaufgaben mithilfe von **R** zu lösen.

## **Matrizenrechnung in R**

Wir betrachten zunächst die spaltenweise und zeilenweise Definition von Matrizen in **R** anhand zweier in der Vorlesung gegebener Beispiele zur Matrixaddition und Matrixsubtraktion. Man beachte, dass die (non-default) zeilenweise Definition einer Matrix mithilfe von byrow = TRUE eine höhere Korrespondenz zwischen **R** Codebild und **R** Repräsentation ermöglicht.

```
# Spaltenweise Definition von A (R default)
  A = matrix(c(2, 1, -3, 6, 0, 5), nrow = 2)print(A)
    [,1] [,2] [,3][1,] 2 -3 0
[2,] 1 6 5# Zeilenweise Definition von B
  B = matrix(c(4,1,0,-4, 2, 0, nrow = 2, byrow = TRUEprint(B)
    [,1] [,2] [,3]
[1,] 4 1 0[2,] -4 2 0
```
Die Addition und Subtraktion von Matrizen werden in **R** dann mit den Operatoren + und implementiert. Entsprechend der analytischen Betrachtung in der Vorlesung ergeben sich

# Addition  $C = A + B$ print(C)  $[0,1]$   $[0,2]$   $[0,3]$  $[1,] 6 -2 0$  $[2,]$  -3 8 5

und

```
# Subtraktion
    D = A - Bprint(D)
       [,1] [,2] [,3]
\begin{bmatrix} 1, & -2 & -4 & 0 \\ 2, & 5 & 4 & 5 \end{bmatrix}[2,] 5
```
Das in der Vorlesung betrachtete Beispiel zur Skalarmultiplikation ergibt sich mit dem Skalarmultiplikationsoperator \* wie folgt.

```
# Definitionen
  A = matrix(c(3,1,1,5,2,5,
              2,7,1,
              3,4,2),
            nrow = 4,
            byrow = TRUE)
  c = -3# Skalarmultiplikation
  B = c*Aprint(B)
    [,1] [,2] [,3]
[1,] -9 -3 -3
[2,] -15 -6 -15
```
 $\begin{bmatrix} 3, & -6 & -21 & -3 \\ 4, & -9 & -12 & -6 \end{bmatrix}$  $-9$   $-12$   $-6$ 

Das in der Vorlesung betrachtete Beispiel zur Matrixtransposition schließlich ergibt sich mit dem Transpositionsoperator t() wie folgt.

```
# Definition
  A = matrix(c(2,3,0,1,6,5),
            nrow = 2,
            byrow = TRUE)
  # Transposition
  AT = t(\hat{A})print(A)
    [,1] [,2] [,3]
[1,] 2 3 0
[2,] 1 6 5
```
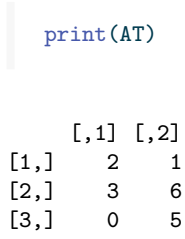

Das erste in der Vorlesung betrachtete Beispiel zur Matrixmultiplikation implementiert man in **R** mithilfe des Matrixmultiplikationsoperators %\*% wie folgt.

```
# Definitionen
  A = matrix(c(2,-3,0,1, 6,5),
             nrow = 2,
             byrow = TRUE)
  B = matrix(c( 4, 2,-1,0,1,3),
             nrow = 3,
             byrow = TRUE)
  # Matrixmultiplikation
  C = A \sqrt[6]{*} B
  print(C)
    [,1] [,2]
[1,] 11 4
[2,] 3 17
```
Das zweite Beispiel zur Matrixmultiplikation ergibt sich als

```
# Definitionen
A = matrix(c(2,-3,0,1, 6,5),
           nrow = 2,
           byrow = TRUE)
B = matrix(c( 4, 2,-1,0,1,3),
           nrow = 3,
           byrow = TRUE)
# Matrixmultiplikation
D = B \sqrt[6]{*} A
print(D)
```
[,1] [,2] [,3] [1,] 10 0 10  $[2,]$  -2 3 0 [3,] 5 15 15

Sind in **R** definierte Matrizen nicht von für die Definition der Matrixmultiplikation erforderlichen Größen, so ergibt sich ein Fehler.

# Beispiel für eine undefinierte Matrixmultipliation  $E = t(A) %*% B$  # (3 x 2)(3 x 2)

```
Error in t(A) %*% B: nicht passende Argumente
```
Inverse Matrizen berechnet man in **R** für gewöhnlich mit dem Befehl solve(). Für das in der Vorlesung betrachtete Beispiel einer invertierbaren  $2 \times 2$  Matrix ergibt sich entsprechend folgender **R** Code.

```
# Definition
  A = matrix(c(2,1,3,4),
            nrow = 2,
            byrow = TRUE)
  # Berechnen von A^{-1}
  print(solve(A))
    [,1] [,2]
[1,] 0.8 -0.2
[2,] -0.6 \quad 0.4# Reproduktion der definierenden Eigenschaft von A^{-1}
  print(solve(A) %*% A)
    [,1] [,2]
[1,] 1 0[2,] 0 1
  print(A %*% solve(A))
    [,1] [,2][1,] 1 -5.551115e-17
[2,] 0 1.000000e+00
```
Man beachte, dass sich bei der rechtsseitigen Multiplikation von  $A$  mit ihrer inversen minimale Rundungsfehler eingeschlichen haben. Die in der Vorlesung beispielhaft betrachtete nicht-invertierbare Matrix ist auch numerisch nicht invertierbar, wie folgender Beispielcode demonstriert.

```
# Nicht-invertierbare Matrizen sind auch numerisch nicht-invertierbar (singulär)
B = matrix(c(1,0,0, 0),
           nrow = 2,
           byrow = 2)
solve(B)
```
Error in solve.default(B): Lapackroutine dgesv: System ist genau singulär: U[2,2] = 0

Determinanten berechnet man in **R** mithilfe des Befehls det(). Für die in der Vorlesung betrachteten Beispiele ergibt sich folgender **R** Code.

```
# Beispiel 1
A = matrix(c(2,1, # Matrixdefinition
         3,4),
        nrow = 2,
        byrow = TRUE)
det(A) \# Determinantenberechnung
```
[1] 5

```
B = matrix(c(1,0, # Matrixdefinition
         0, 0),
        nrow = 2,
        byrow = TRUE)
det(B) \qquad # Determinantenberechnung
```
 $[1] 0$ 

```
# Beispiel 2
C = matrix(c(2,0,0, # Matrixdefinition
          0,1,0,
          0,0,3),
        nrow = 3,
        byrow = TRUE)
det(C) \qquad # Determinantenberechnung
```
[1] 6

## **Optionale Aufgaben zur Übung**

(1) Es seien

$$
A := \begin{pmatrix} 1 & 2 \\ 2 & 1 \end{pmatrix}, B := \begin{pmatrix} 3 & 0 \\ 1 & 2 \end{pmatrix}, \text{ und } c := 2
$$
 (1)

Berechnen Sie

$$
D := c(A - B^{T}) \text{ und } E := (cA)^{T} + B.
$$
 (2)

mit **R**.

(2) Es seien

$$
A := \begin{pmatrix} 1 & 2 & 3 \\ 4 & 5 & 6 \\ 3 & 2 & 0 \end{pmatrix} B := \begin{pmatrix} 1 & 2 & 2 \\ 1 & 3 & 1 \\ 2 & 0 & 0 \end{pmatrix} \text{ und } C := \begin{pmatrix} 1 \\ 3 \\ 2 \end{pmatrix}.
$$
 (3)

Berechnen Sie die Matrixprodukte

$$
AB, \qquad B^T A^T, \qquad (B^T A^T)^T \text{ und } AC \tag{4}
$$

mit **R**.

- (3) Invertieren Sie die Matrizen  $A$  und  $B$  aus der vorherigen Aufgabe mithilfe von solve() und überprüfen Sie die Inverseeigenschaft der inversen Matrizen mithilfe von **R**.
- (4) Berechnen Sie die Determinanten von

$$
A := \begin{pmatrix} 2 & 1 \\ 1 & 2 \end{pmatrix}, B := \begin{pmatrix} 3 & 2 & 1 \\ 2 & 3 & 2 \\ 1 & 2 & 3 \end{pmatrix} \text{ und } C := \text{diag}(1, 2, 3)
$$
 (5)

mit **R**.